# **CONTENTS IN DETAIL**

### **ACKNOWLEDGMENTS xvii**

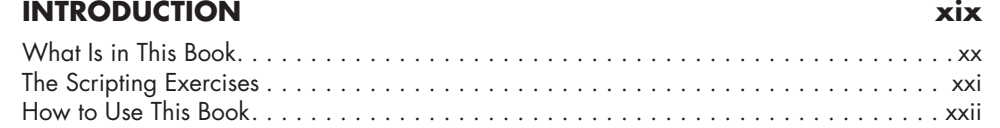

# **1**<br>**RASH RASICS**

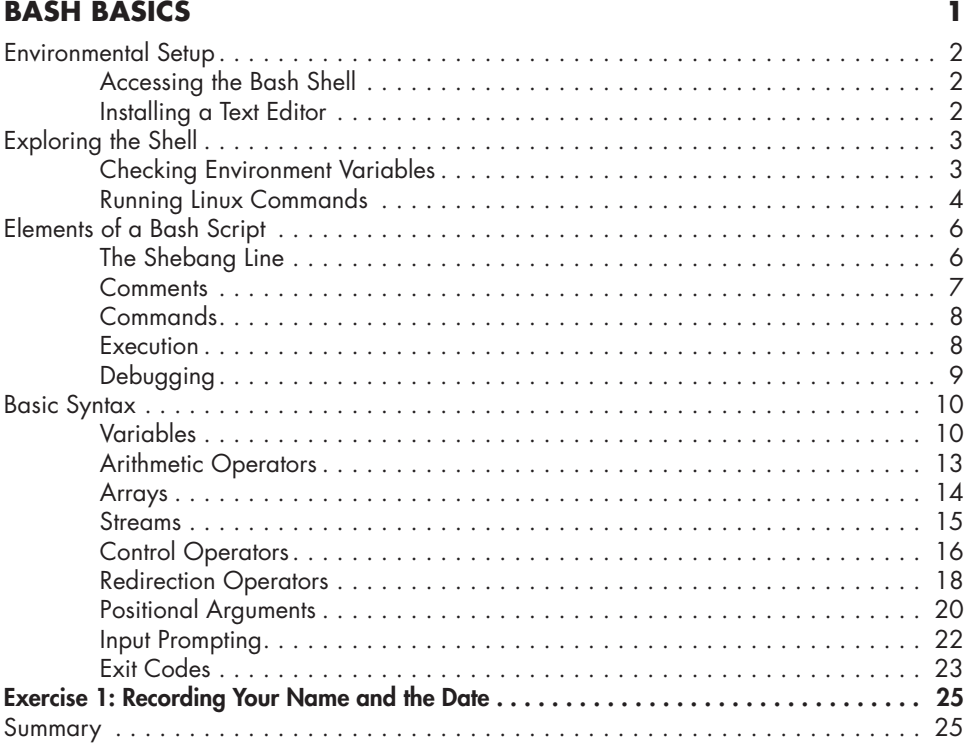

# **2**

## **FLOW CONTROL AND TEXT PROCESSING 27**

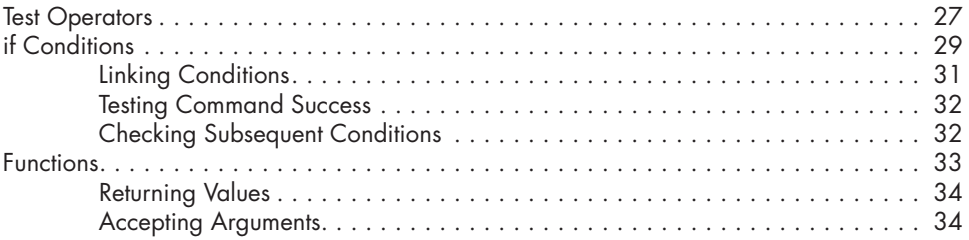

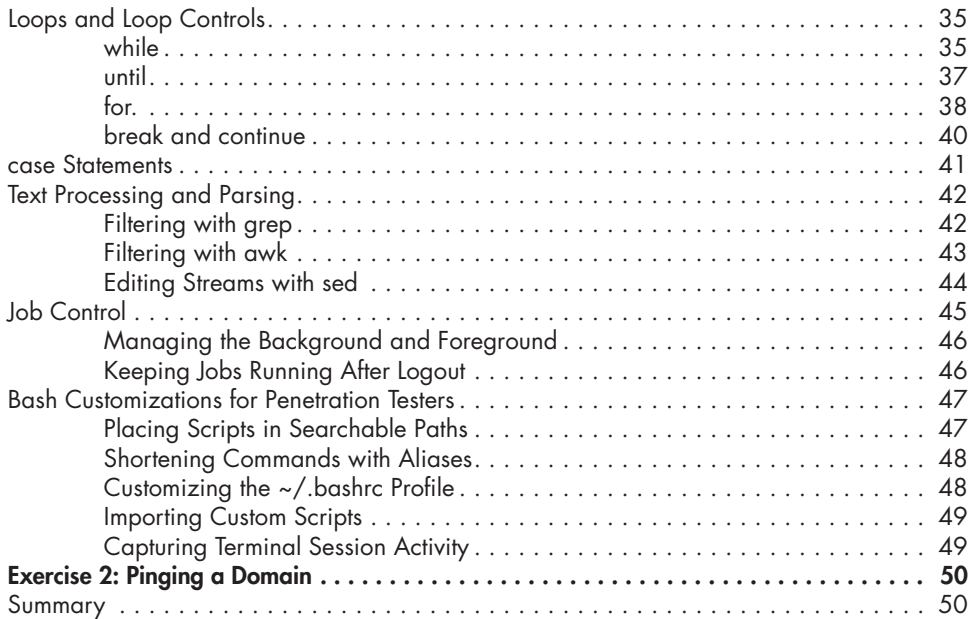

# **3**

## **SETTING UP A HACKING LAB 51**

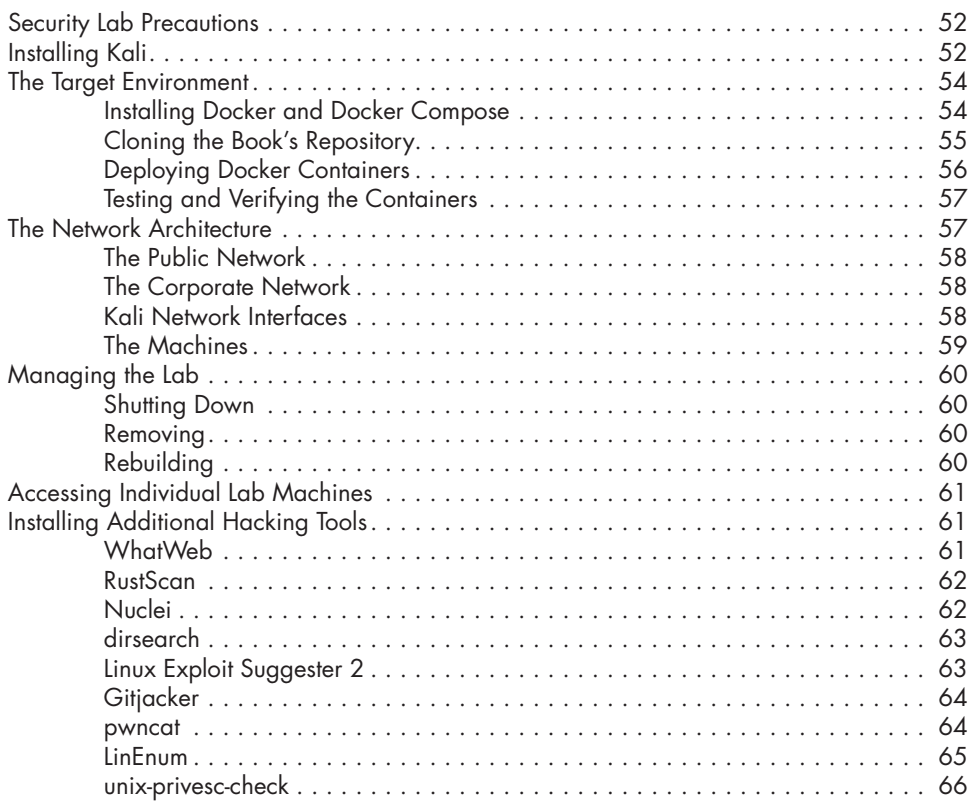

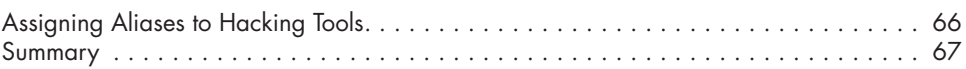

#### **4 RECONNAISSANCE 69**

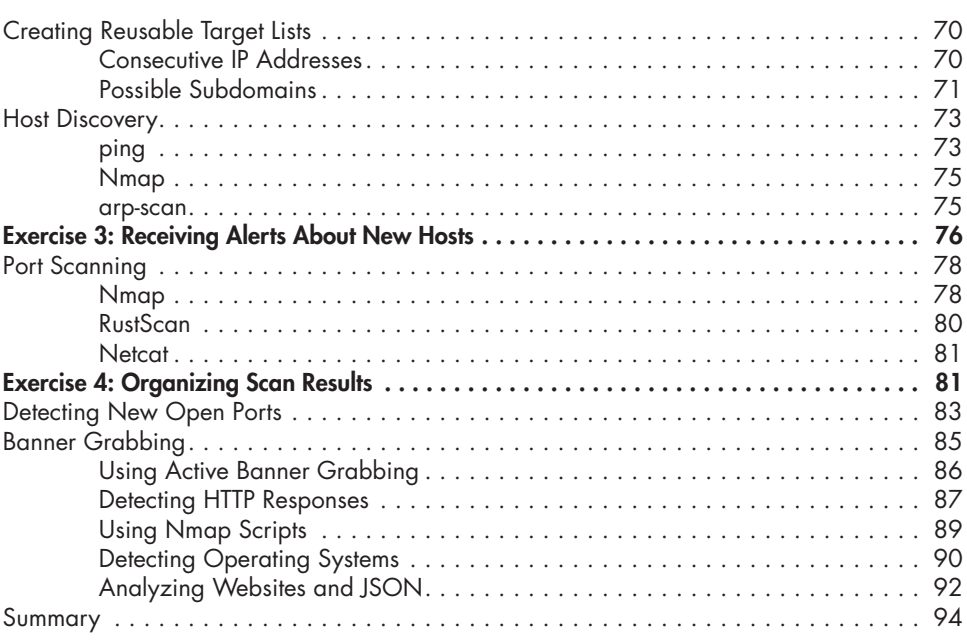

## **5**

# **VULNERABILITY SCANNING AND FUZZING 95**

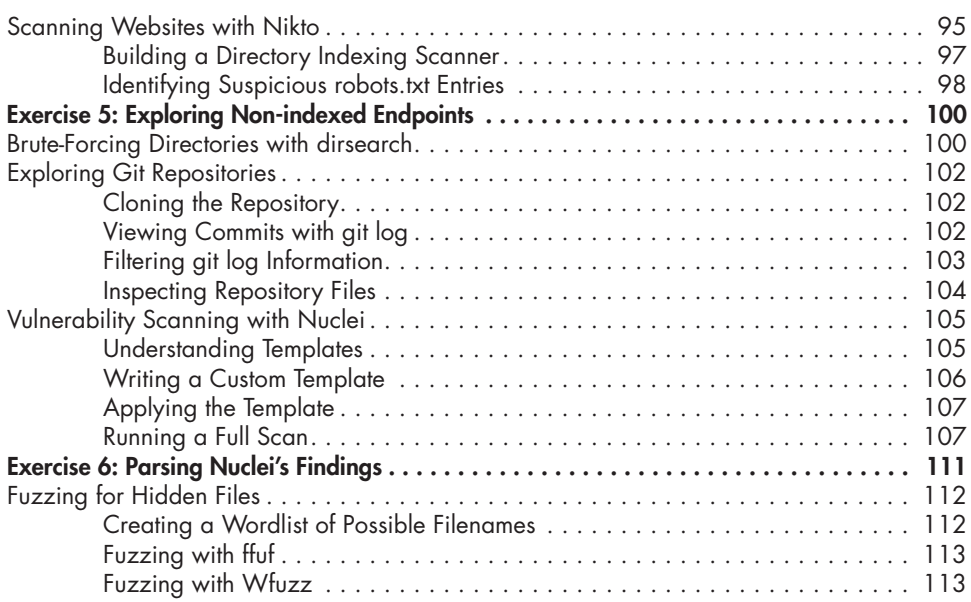

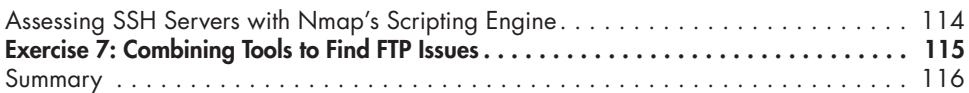

#### **6 GAINING A WEB SHELL 117**

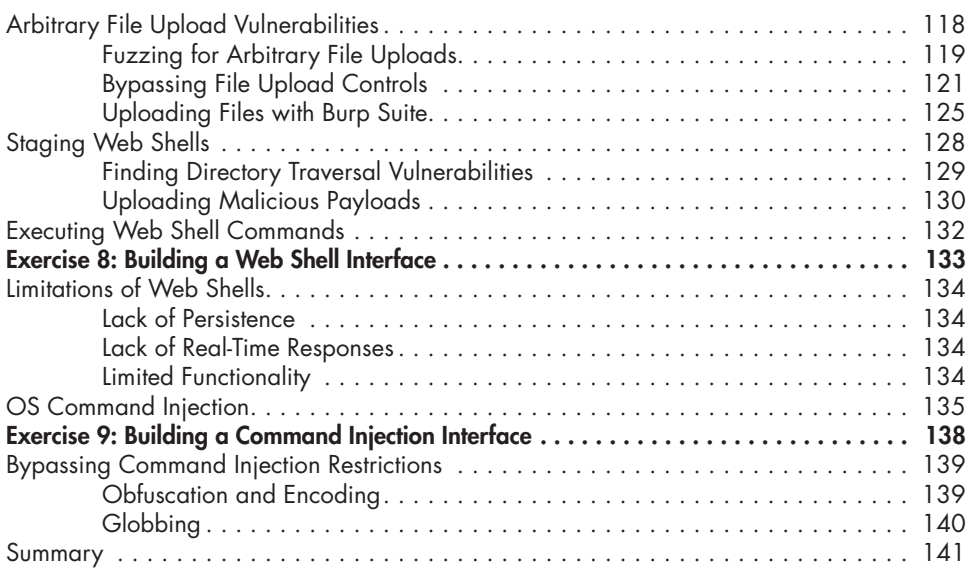

## **7**

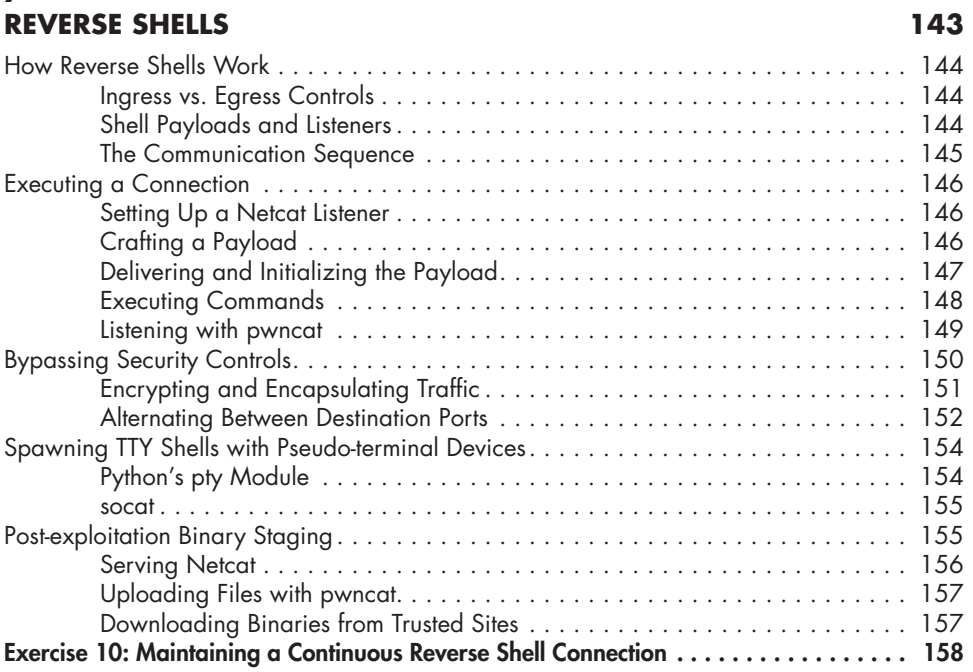

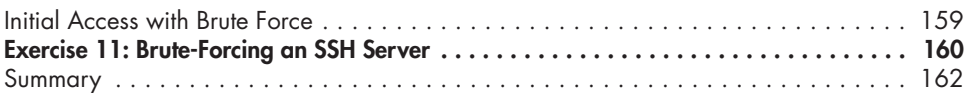

# **8**

# **LOCAL INFORMATION GATHERING 163**

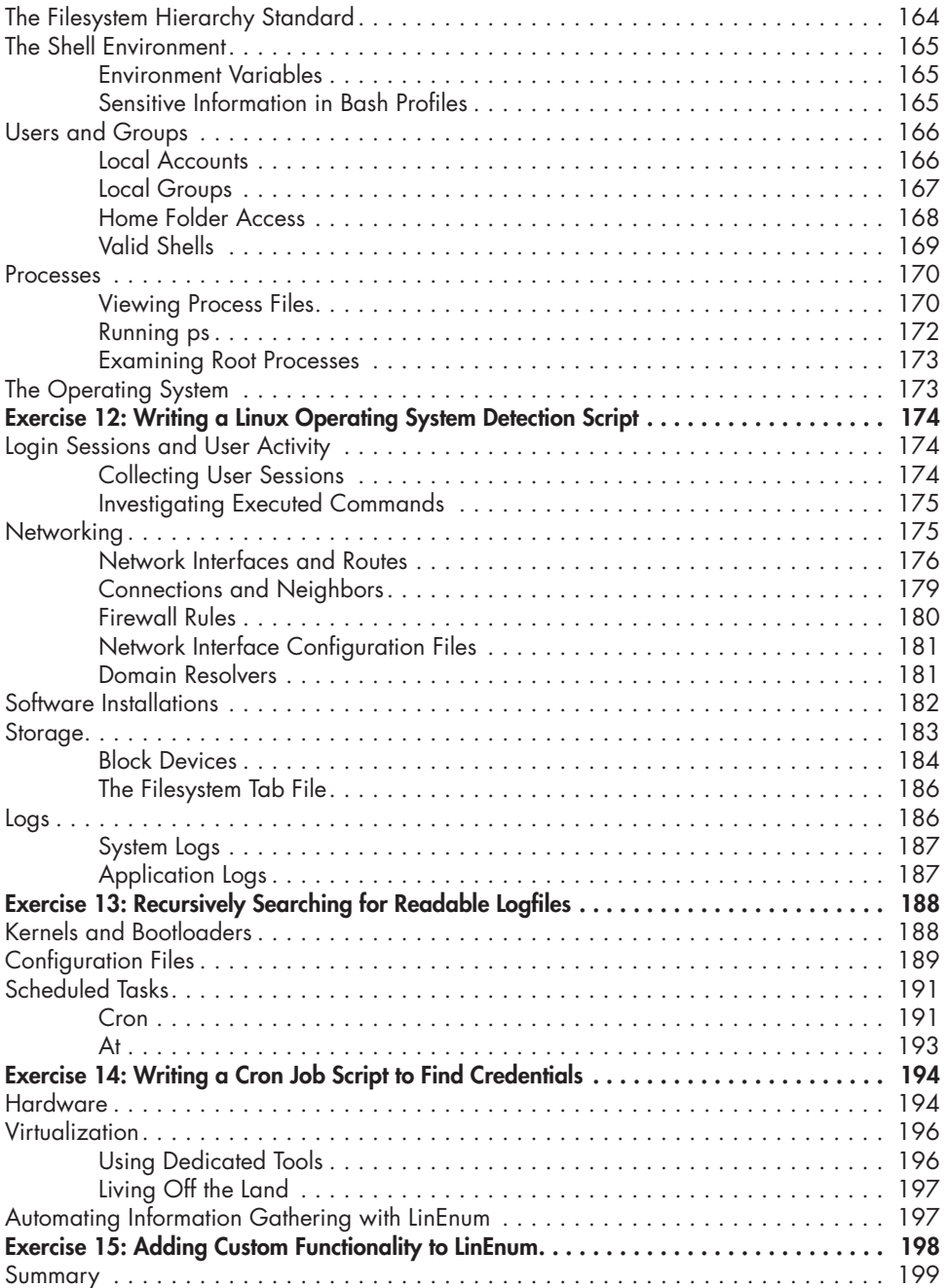

## **9 PRIVILEGE ESCALATION 201**

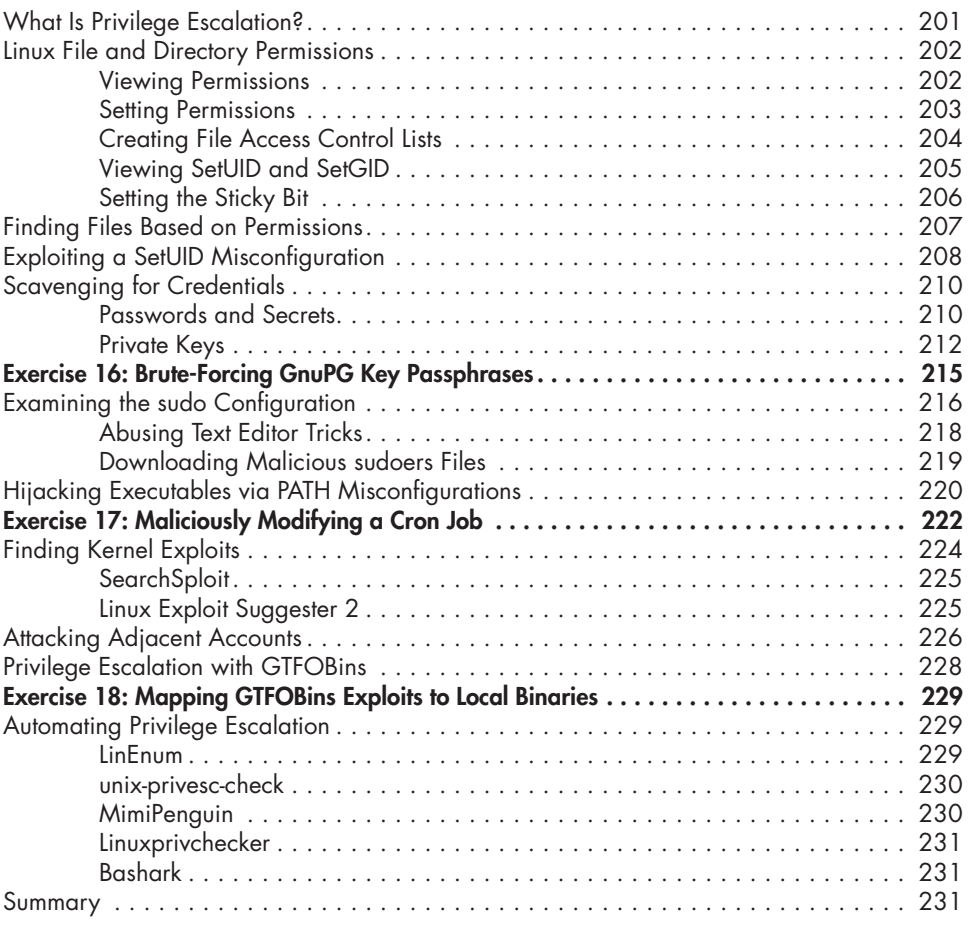

### **10 PERSISTENCE 233**

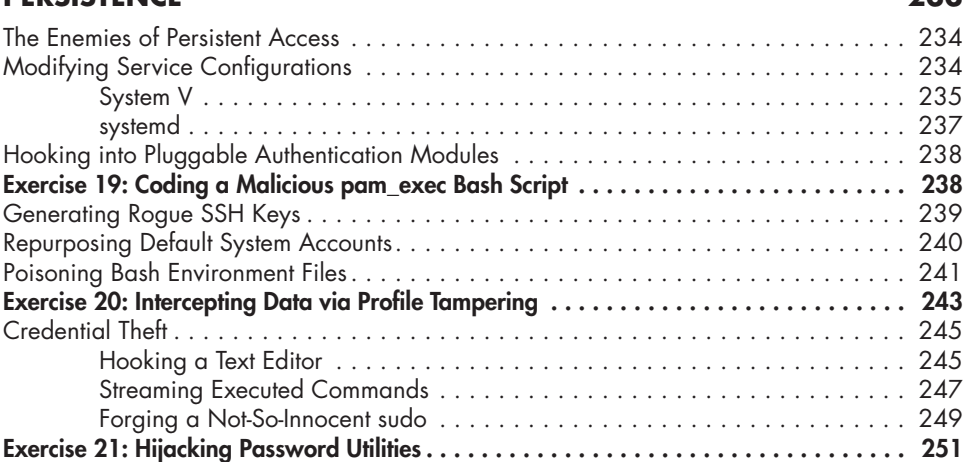

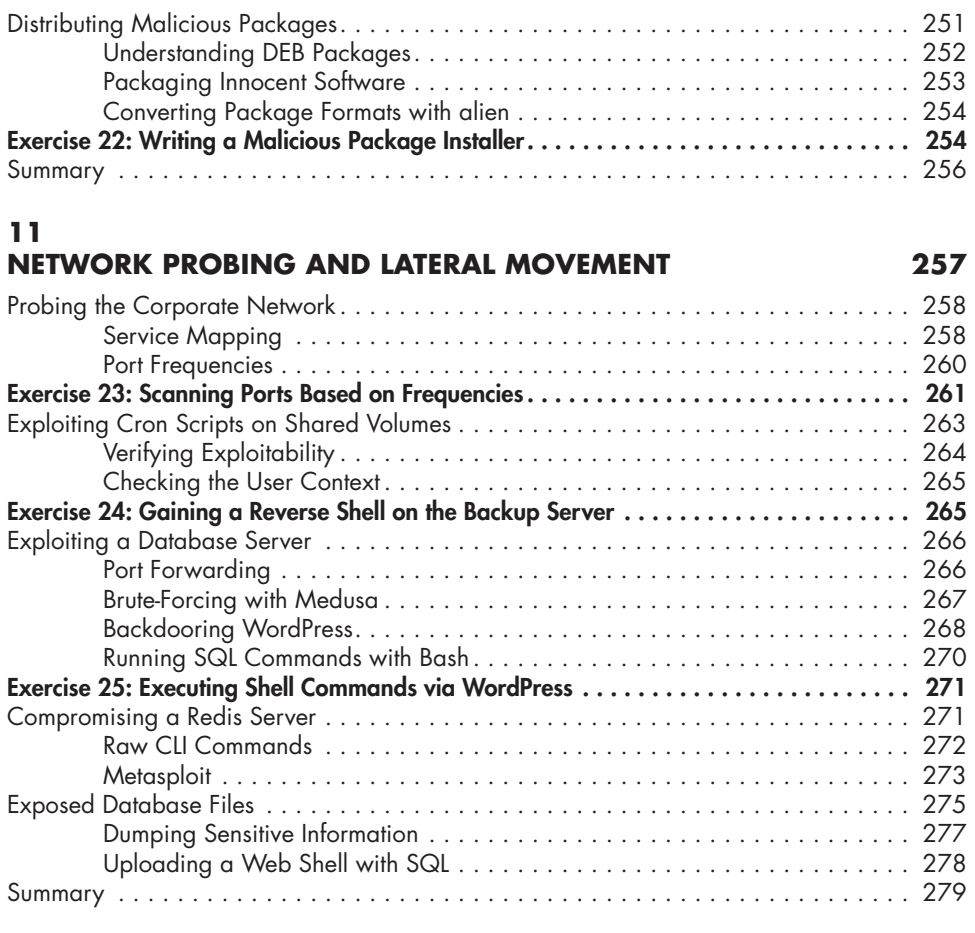

# **12**

## **DEFENSE EVASION AND EXFILTRATION 281**

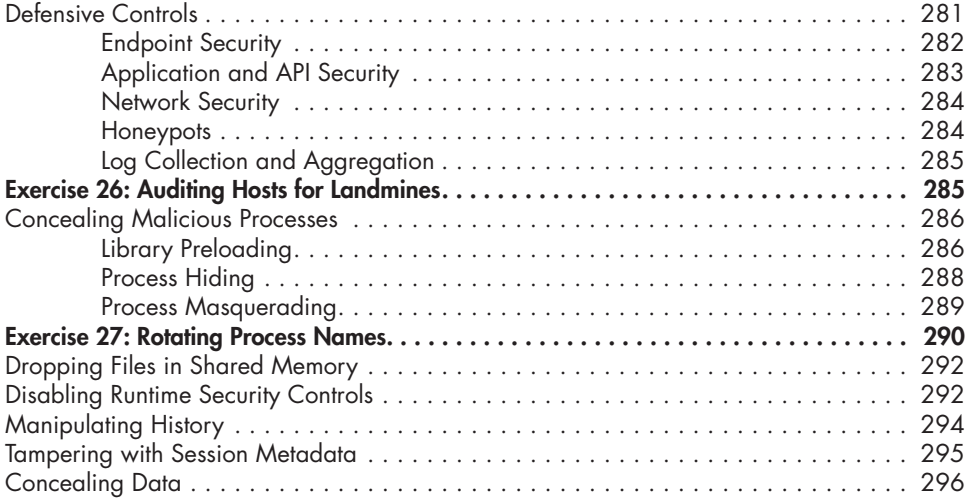

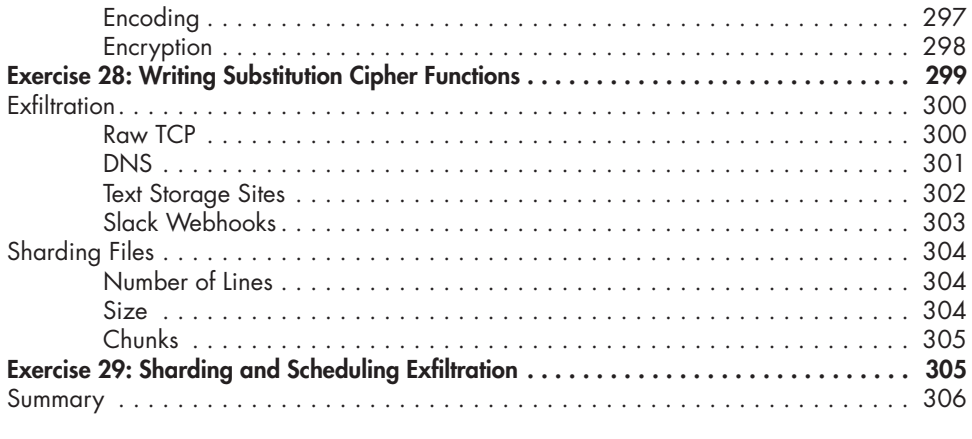

#### **INDEX 307**